Asociación Argentina

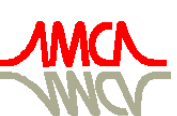

de Mecánica Computacional

Mecánica Computacional Vol XXXI, págs. 3457-3479 (artículo completo) Alberto Cardona, Paul H. Kohan, Ricardo D. Quinteros, Mario A. Storti (Eds.) Salta, Argentina, 13-16 Noviembre 2012

# **DISENO ÓPTIMO DE PERFILES LAMINADOS USANDO PROGRAMACION NO LINEAL – METODO FAIPA (FEASIBLE ARC INTERIOR POINT ALGORITHM)**

 $\mathbf{A}$ ngel Queizan $\mathrm{^a}\mathbf{,} \mathbf{R}$ uy Garcia $\mathrm{^a}\mathbf{,} \mathbf{J}$ ose Herskovits $\mathrm{^b}\mathbf{,} \mathbf{V}$ ictorio Sonzogni $\mathrm{^c}\mathbf{,} \mathbf{A}$ 

<sup>a</sup>*Grupo Calculo Numérico, Universidad Tecnológica Nacional.-Regional La Plata. Dpto. de Mecánica. La Plata Calle 60 esq 124. Argentina, aqueizan@frlp.utn.edu.ar, ruy\_garcia\_ibarroule@hotmail.com* 

*<sup>b</sup>COPPE, Universidade Federal do Rio de Janeiro. C.Postal 68503, 21945-970, Río de Janeiro, Brasil. jose@optimize.ufrj.br* 

*<sup>c</sup>CIMEC: Centro Internacional de Metodos Computacional en Ingenieria. INTEC, UNL, CONICET. Guemes 3450 (3000), Santa Fe, Argentina, sonzogni@intec.unl.edu.ar, web page: http://www.cimec.org.ar* 

**Palabras Clave:** Optimización de perfiles laminados. Programación No Lineal. Algoritmo FAIPA**.** 

**Resumen**. En este trabajo proponemos optimizar la forma de algunos perfiles laminados con el objetivo de que estén formados por el menor material posible y satisfagan ciertas restricciones impuestas por la normativa local. De esta manera buscamos obtener perfiles que presentan un mejor rendimiento resistente.

La función objetivo esta dada por el área de la sección transversal y restricciones de seguridad, del ala comprimida en piezas sometidas a flexión y de abolladura del alma por inestabilidad elástica. También se establecen ecuaciones y inecuaciones vinculadas a condiciones geométricas respecto a la sección transversal que deseamos satisfacer.

Vamos a comparar los perfiles obtenidos con perfiles comerciales existentes para la misma altura y ancho de ala.

Para definir el diseño óptimo usamos el algoritmo FAIPA (Feasible Arc Interior Point Algorithm) desarrollado por el Prof. Herskovits.

### **1 INTRODUCCION**

Como sabemos las secciones transversales de los perfiles comerciales quedan perfectamente definidas si conocemos la altura del perfil, el ancho del ala, espesor del ala y el espesor del alma. Dados estos parámetros podemos calcular las características geométricas del perfil, como ser los momentos de inercia, módulos resistentes y área del mismo.

En este trabajo buscamos definir los espesores del ala y del alma, la altura del perfil y ancho del ala, mediante la formulación de un problema de programación no lineal (PNL), para lo cual se plantea como función objetivo minimizar el área del perfil sujeto a un conjunto de restricciones en desigualdades que nos permitan asegurar la estabilidad del ala comprimida en un estado de flexión, el abollamiento del alma y condiciones geométricas entre las dimensiones del perfil.

En el cálculo del área, momento de inercia y modulo resistente de las distintas tipologías usamos formulas simplificadas, como describimos a cada caso en particular:

### **2 OPTIMIZACION DE PERFILES IPN**

En la siguiente figura podemos observar la geometría de un perfil IPN y las variables que lo definen

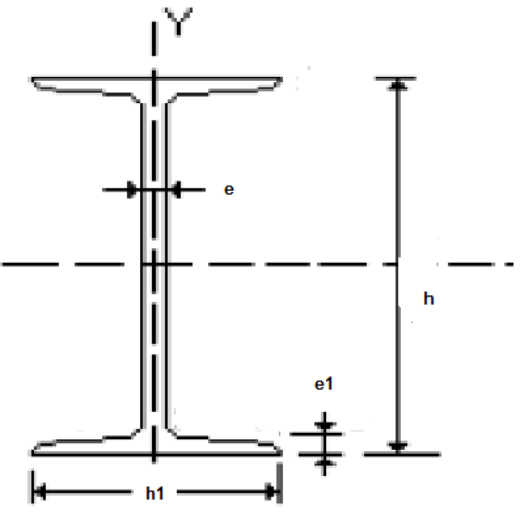

Figura 1: Perfil IPN

Siendo:  $h =$ altura total del perfil.  $h_1$  = ancho del ala. *e* = espesor del alma.  $e_1$  = espesor del ala.

En el caso de estos perfiles las formulas implementas, luego de algunas simplificaciones, en el cálculo de las siguientes características geométricas son:

Para el área

$$
A = 2 h_1 e_1 + h e - 2 e_1 e
$$
 (0.1)

Para el Momento de inercia

$$
I = \frac{h^3 e}{12} + \frac{h^2}{2} [h_1 e_1 - e_1 e] - h h_1 e_1^2
$$
 (0.2)

Para el Momento resistente

$$
W = \frac{h^2 e}{6} + h[h_1 e_1 - e_1 e] - 2 h_1 e_1^2
$$
 (0.3)

Algunos autores, en trabajos similares han implementado otras formulas simplificadas para el calculo del área y del modulo resistente, que a continuación detallamos

Para el área

$$
A = 2 h_1 e_1 + h e
$$
 (0.4)

Para el Momento de inercia

$$
I = \frac{h^3 e}{12} + \frac{h^2 h_1 e_1}{2}
$$
 (0.5)

Para el Momento resistente

$$
W = \frac{h^2 e}{6} + h h_1 e_1 \tag{0.6}
$$

En la siguiente tabla comparamos los valores reales obtenidos de una tabla de perfiles comerciales con las formulas simplificadas propuestas anteriormente

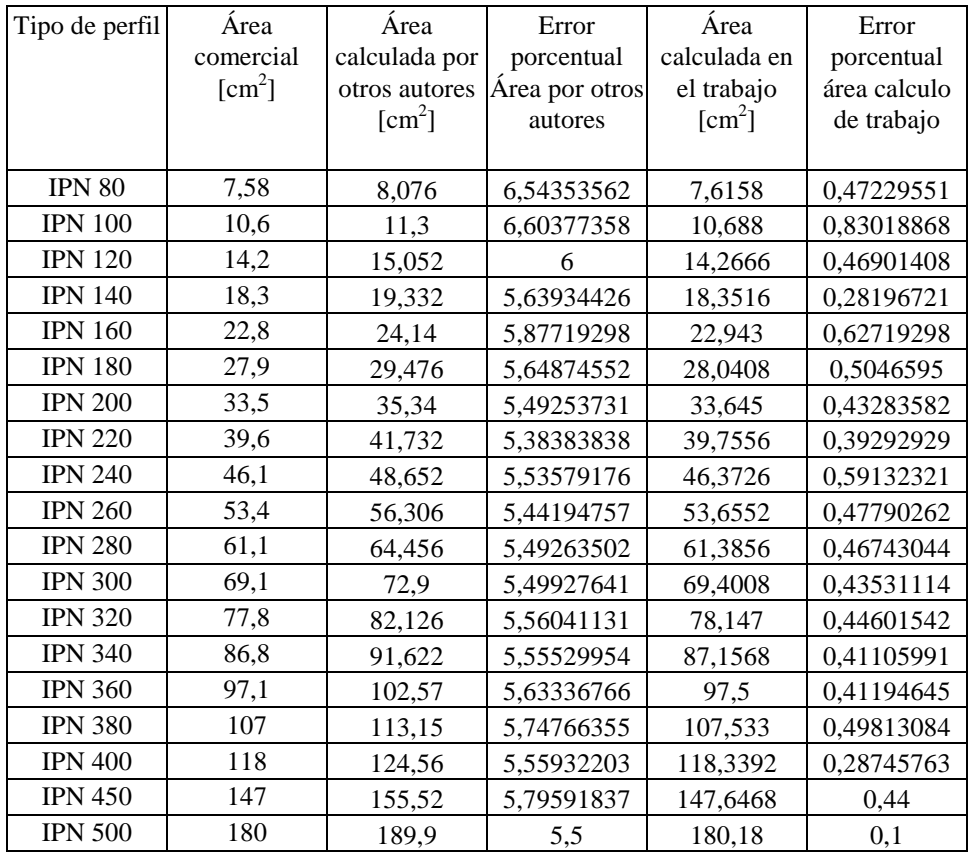

Tabla 1: Área comercial – Área calculada por (0.4) – Área calculada por (0.1).

Como podemos ver el error en la tabla 1 de la formula aproximada para el calculo del área usada en otros trabajos presenta el mayor error relativo porcentual en el perfil IPN 100 de 6.6037 (promedio es de 5.7110), mientras que la implementada en este trabajo presenta el mayor error relativo porcentual en el mismo perfil pero su valor es de 0.8301 (promedio es de 0.4514)

| Momento de     | Momento de                        | Error         | Momento de                        | Error                  |
|----------------|-----------------------------------|---------------|-----------------------------------|------------------------|
| Inercia        | Inercia                           | porcentual    | Inercia aprox.                    | porcentual             |
| comercial      | Otros autores                     | Momento de    | $\lceil$ cm <sup>4</sup> $\rceil$ | Momento de             |
| $\text{[cm}^4$ | $\lceil$ cm <sup>4</sup> $\rceil$ | Inercia otros |                                   | Inercia                |
|                |                                   | autores       |                                   |                        |
| 77,8           | 95,936                            | 23,311054     | 76,87664                          | 1,18683805             |
| 171            | 207,5                             | 21,3450292    | 169,08                            | 1,12280702             |
| 328            | 394,992                           | 20,4243902    | 325,45176                         | 0,77690244             |
| 573            | 686,588                           | 19,8233857    | 570,20936                         | 0,48702269             |
| 935            | 1114,88                           | 19,2385027    | 931,416                           | 0,38331551             |
| 1450           | 1716,876                          | 18,4052414    | 1440,98064                        | 0,62202483             |
| 2140           | 2534                              | 18,411215     | 2134,658                          | 0,24962617             |
| 3060           | 3612,092                          | 18,0422222    | 3052,04856                        | 0,25985098             |
| 4250           | 5001,408                          | 17,6801882    | 4236,59856                        | 0,315328               |
| 5740           | 6762,14067                        | 17,8073287    | 5730,05169                        | 0,17331556             |
| 7590           | 8938,12267                        | 17,761827     | 7566,49899                        | 0,30963127             |
| 9800           | 11542,5                           | 17,7806122    | 9771,03                           | 0,29561224             |
| 12510          | 14743,7227                        | 17,8554969    | 12470,475                         | 0,31594735             |
| 15700          | 18486,9447                        | 17,7512399    | 15636,5842                        | 0,403922               |
| 19610          | 23123,88                          | 17,9188169    | 19523,673                         | 0,44021928             |
| 24010          | 28318,0433                        | 17,9427044    | 23910,8508                        | 0,41294947             |
| 29210          | 34464                             | 17,9869908    | 29083,008                         | 0,43475522             |
| 45850          | 54128,25                          | 18,0550709    | 45625,194                         | 0,49030752             |
| 68740          |                                   |               |                                   | 0,53935118             |
|                |                                   |               | 81187,5                           | 18,1080884<br>68369,25 |

Tabla 2: Momento de inercia comercial – Momento de inercia calculado por (0.5) – Momento de inercia calculado por (0.2).

Mientras en la tabla 2 para la formula aproximada en el calculo del momento de inercia usada en otros trabajos presenta el mayor error relativo porcentual en el perfil IPN 8 de 23.31 (promedio es de 18.71), mientras que la implementada en este trabajo presenta el mayor error relativo porcentual en el mismo perfil pero su valor es de 1.1868 (promedio es de 0.4852)

Como podemos observar, por lo dicho en los párrafos anteriores, las formulas simplificadas usadas por nosotros presentan una mayor calidad que las implementadas en otros trabajos.

Para el diseño óptimo planteamos el siguiente problema de optimización, definido por una función objetivo y un conjunto de restricciones en desigualdad

Función objetivo

$$
Min\{A\} = Min\{2\ h_1\ e_1 + h\ e - 2\ e_1\ e\}
$$
\n(0.7)

Sujeto a conjunto de restricciones

$$
\frac{h_{1}}{2 e_{1}} - 15 \sqrt{\frac{2400}{\sigma_{u}}} \le 0
$$
\n(0.8)

$$
\frac{h}{e} - 71.4282 \le 0\tag{0.9}
$$

$$
1 - \frac{1}{W_t} \left[ \frac{h^2 e}{6} + h \left[ h_1 e_1 - e_1 e \right] - 2 h_1 e_1^2 \right] \le 0 \tag{0.10}
$$

$$
\frac{h_1}{h} - 1 \le 0\tag{0.11}
$$

Donde las variables de diseño son:

 $h_1$  = ancho del ala.

*e* = espesor del alma.

*e1* = espesor del ala.

Y los parámetros fijos:

 $W_t$  = Momento resistente del perfil comercial.

 $\sigma_u =$ La tensión ultima, la que tomamos igual a 2600 [kg/cm<sup>2</sup>].

 $h =$ altura total del perfil.

Los parámetros fijos, variables para cada perfil, figuran en la siguiente tabla

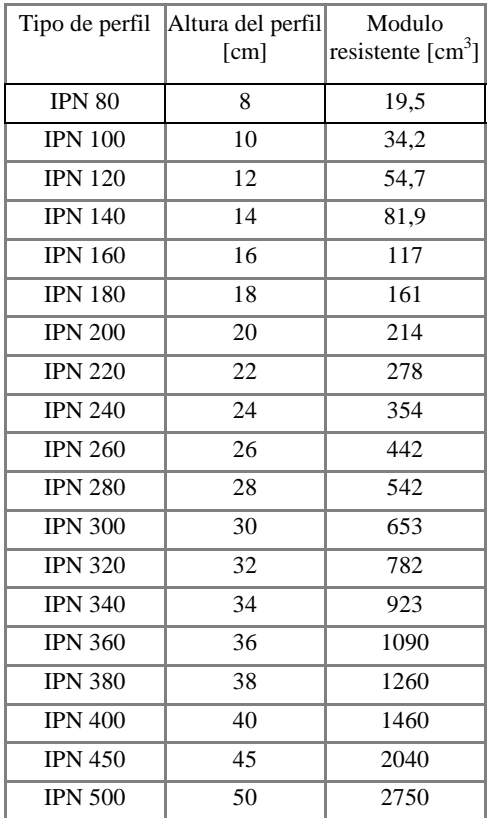

Tabla 3: Parámetros fijos para cada perfil IPN.

La restricciones nos garantizan, la (0.8) estabilidad del ala comprimida, el no abollamiento del alma del perfil la (0.9), la (0.10) nos asegura que el modulo resistente del perfil diseñado sea mayor o igual al comercial y la (0.11) que el ancho del ala sea inferior o igual a la altura del perfil.

Para la resolución del problema aplicamos un algoritmo de programación no lineal descrito en el punto 4, por tratarse de un algoritmo de punto interior tenemos que garantizar que el punto de inicio esta contenido en la región de diseño. En la tabla 4 indicamos los puntos de inicio del proceso iterativo para cada perfil IPN, el cual definimos de la siguiente manera:

Ancho inicial del ala = Ancho comercial del ala Espesor del alma inicial  $= 1.2 *$  Espesor del alma comercial Espesor del ala inicial = Espesor del ala comercial

| Tipo de perfil | Ancho del ala inicial<br>[cm] | Espesor alma inicial<br>[cm] | Espesor ala inicial<br>[cm] |
|----------------|-------------------------------|------------------------------|-----------------------------|
| <b>IPN 80</b>  | 4,2                           | 0,468                        | 0,59                        |
| <b>IPN 100</b> | 5                             | 0,54                         | 0,68                        |
| <b>IPN 120</b> | 5,8                           | 0,612                        | 0,77                        |
| <b>IPN 140</b> | 6,6                           | 0,684                        | 0,86                        |
| <b>IPN 160</b> | 7,4                           | 0,756                        | 0,95                        |
| <b>IPN 180</b> | 8,2                           | 0,828                        | 1,04                        |
| <b>IPN 200</b> | 9                             | 0,9                          | 1,13                        |
| <b>IPN 220</b> | 9,8                           | 0,972                        | 1,22                        |
| <b>IPN 240</b> | 10,6                          | 1,044                        | 1,31                        |
| <b>IPN 260</b> | 11,3                          | 1,128                        | 1,41                        |
| <b>IPN 280</b> | 11,9                          | 1,212                        | 1,52                        |
| <b>IPN 300</b> | 12,5                          | 1,296                        | 1,62                        |
| <b>IPN 320</b> | 13,1                          | 1,38                         | 1,73                        |
| <b>IPN 340</b> | 13,7                          | 1,464                        | 1,83                        |
| <b>IPN 360</b> | 14,3                          | 1,56                         | 1,95                        |
| <b>IPN 380</b> | 14,9                          | 1,644                        | 2,05                        |
| <b>IPN 400</b> | 15,5                          | 1,728                        | 2,16                        |
| <b>IPN 450</b> | 17                            | 1,944                        | 2,43                        |
| <b>IPN 500</b> | 18,5                          | 2,16                         | 2,7                         |

Tabla 4: Punto de inicio del proceso de optimización. Perfil IPN

En la tabla 5 evaluamos las restricciones en el punto inicial pudiendo observar que todas ellas presentan un valor negativo o nulo, garantizando el cumplimiento de que el punto inicial esta contenido en la región de diseñó.

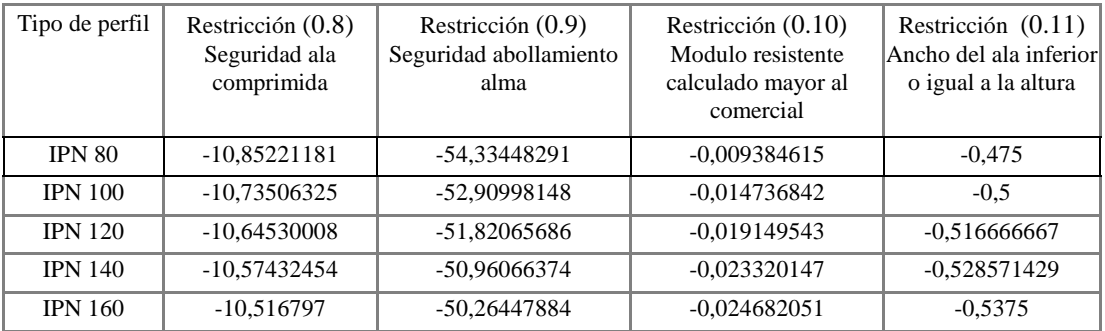

| <b>IPN 180</b> | $-10,46922615$ | -49,68936957 | $-0.02470559$  | $-0.544444444$ |
|----------------|----------------|--------------|----------------|----------------|
| <b>IPN 200</b> | $-10,42923296$ | -49,20627778 | $-0.028391589$ | $-0.55$        |
| <b>IPN 220</b> | $-10.3951404$  | -48.79475514 | $-0.029420432$ | $-0.554545455$ |
| <b>IPN 240</b> | $-10,36573232$ | -48.43999425 | $-0.029048927$ | -0.558333333   |
| <b>IPN 260</b> | $-10,40444164$ | -48,37885461 | $-0.029553077$ | $-0.565384615$ |
| <b>IPN 280</b> | $-10.49706016$ | -48,32618977 | $-0.030003247$ | $-0.575$       |
| <b>IPN 300</b> | $-10,55350915$ | -48,28035185 | $-0.031094028$ | -0.583333333   |
| <b>IPN 320</b> | $-10,62540667$ | -48,2400942  | $-0.03059491$  | $-0.590625$    |
| <b>IPN 340</b> | $-10.66836444$ | -48,20445628 | $-0.031016316$ | $-0.597058824$ |
| <b>IPN 360</b> | $-10,74486718$ | -48,35157692 | $-0.029868349$ | $-0.602777778$ |
| <b>IPN 380</b> | $-10,7773875$  | -48.31414477 | $-0.034177698$ | $-0.607894737$ |
| <b>IPN 400</b> | -10,82357088   | -48,28035185 | $-0.031552877$ | $-0.6125$      |
| <b>IPN 450</b> | -10,91359146   | -48,28035185 | $-0.030248529$ | $-0,622222222$ |
| <b>IPN 500</b> | -10,98560792   | -48,28035185 | $-0.031334545$ | $-0.63$        |

Tabla 5: Valor de las restricciones en el punto inicial. Perfil IPN

Luego de realizar la optimización en cada perfil IPN tenemos los resultados de las variables de diseño en la tabla 6, la columna valor calculado es la variable optimizada y en la columna valor comercial indicamos el valor que tiene esa variable de diseño en el perfil comercial.

En las tablas 7-a, 7-b, 7-c y 7-d mostramos el valor que va tomando la función objetivo, área del perfil, en cada iteración para cada perfil.

En la tabla 8 indicamos el valor del área y el momento resistente que resultan luego de la de la optimización.

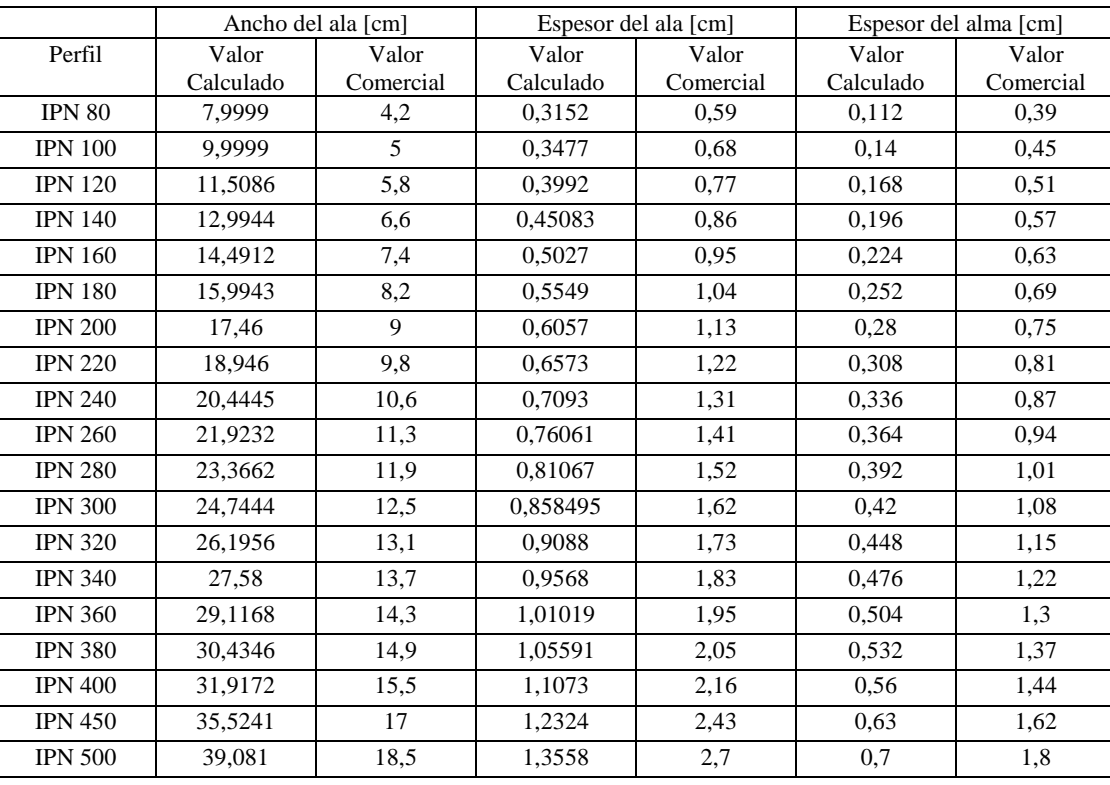

Tabla 6: Resultados de las variables de diseño en cada perfil. Perfil IPN

| Iteraciones    | IPN 8   | <b>IPN 10</b> | <b>IPN 12</b> | <b>IPN 14</b> | <b>IPN 16</b> |
|----------------|---------|---------------|---------------|---------------|---------------|
| $\overline{0}$ | 8,14776 | 11,4656       | 15,208        | 19,715        | 24,7196       |
| 1              | 6,86118 | 9,60868       | 13,2352       | 17,1868       | 21,5779       |
| $\overline{c}$ | 6,73072 | 9,53992       | 12,6505       | 16,4941       | 20,8583       |
| 3              | 6,58989 | 8,81807       | 12,4284       | 16,0963       | 20,2031       |
| 4              | 6,18974 | 8,67569       | 12,1227       | 15,6358       | 19,6312       |
| 5              | 6,01318 | 8,58483       | 11,4096       | 14,8485       | 18,7286       |
| 6              | 5,93874 | 8,38916       | 11,3601       | 14,7779       | 18,62         |
| 7              | 5,91875 | 8,25956       | 11,2805       | 14,6837       | 18,3843       |
| 8              | 5,88122 | 8,2571        | 11,2456       | 14,6403       | 18,3432       |
| 9              | 5,87022 | 8,25696       | 11,1738       | 14,4763       | 18,1925       |
| 10             | 5,86996 | 8,25696       | 11,1009       | 14,3397       | 18,0146       |
| 11             | 5,86996 | 8,25696       | 11,0732       | 14,2859       | 17,9334       |
| 12             | 5,86996 | 8,25696       | 11,0723       | 14,284        | 17,9301       |
| 13             |         | 8,25696       | 11,0723       | 14,2839       | 17,9301       |
| 14             |         |               | 11,0723       | 14,2839       | 17,9301       |

Tabla 7-a: Valor del área durante el proceso iterativo de optimización. Perfiles IPN 8, IPN 10, IPN 12, IPN 14 y IPN 16

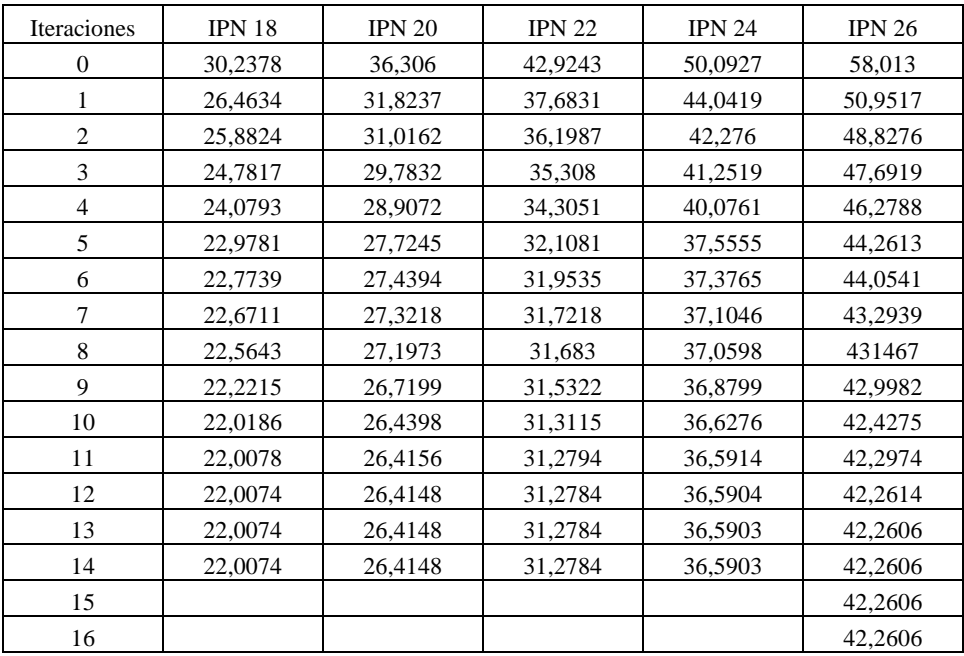

Tabla 7-b: Valor del área durante el proceso iterativo de optimización. Perfiles IPN 18, IPN 20, IPN 22, IPN 24 y IPN 26

| Iteraciones    | <b>IPN 28</b> | <b>IPN 30</b> | <b>IPN 32</b> | <b>IPN 34</b> | <b>IPN 36</b> |
|----------------|---------------|---------------|---------------|---------------|---------------|
| $\Omega$       | 66,4275       | 75,181        | 84,7112       | 94,5598       | 105,846       |
| 1              | 58,2738       | 65,8412       | 74,1277       | 82,6323       | 92,3438       |
| 2              | 55,7214       | 62,8936       | 70,7916       | 78,8962       | 88,1942       |
| 3              | 54,5049       | 61,5425       | 69,2863       | 77,2155       | 86,3287       |
| $\overline{4}$ | 52,7934       | 59,5306       | 66,9674       | 74,5765       | 83,3168       |
| 5              | 50,2952       | 56,6123       | 63,5682       | 70,7285       | 78,8391       |
| 6              | 50,0803       | 56,3725       | 63,3092       | 70,4411       | 78,5303       |
| 7              | 49,0193       | 55,2248       | 62,0522       | 69,0837       | 77,0992       |
| 8              | 48,9949       | 55,1948       | 62,0134       | 69,021        | 77,0003       |
| 9              | 48,4663       | 54,719        | 61,4355       | 68,6507       | 76,6998       |
| 10             | 48,2444       | 54,3805       | 61,1885       | 68,192        | 76,169        |
| 11             | 48,2258       | 54,3654       | 61,138        | 68,0585       | 75,9597       |
| 12             | 48,2254       | 54,365        | 61,137        | 68,0544       | 75,9531       |
| 13             | 48,2254       | 54,3649       | 61,137        | 68,0543       | 75,9531       |
| 14             | 48,2254       | 54,3649       | 61,137        | 68,0543       | 75,9531       |

Tabla 7-c: Valor del área durante el proceso iterativo de optimización. Perfiles IPN 28, IPN 30, IPN 32, IPN 34 y IPN 36

| Iteraciones    | <b>IPN 38</b> | <b>IPN 40</b> | <b>IPN 45</b> | <b>IPN 50</b> |
|----------------|---------------|---------------|---------------|---------------|
| 0              | 116,822       | 128,615       | 160,652       | 196,236       |
| 1              | 101,672       | 111,949       | 139,545       | 169,972       |
| $\overline{c}$ | 97,0728       | 106,917       | 133,321       | 162,419       |
| 3              | 94,9731       | 104,619       | 130,443       | 158,874       |
| 4              | 91,5509       | 100,858       | 125,688       | 152,995       |
| 5              | 86,628        | 95,326        | 118,582       | 144,204       |
| 6              | 86,2734       | 94,9492       | 118,123       | 143,644       |
| 7              | 84,6697       | 93,2543       | 116,101       | 141,215       |
| 8              | 84,5496       | 93,1079       | 115,884       | 140,916       |
| 9              | 84,2489       | 92,8453       | 115,639       | 140,653       |
| 10             | 83,6259       | 92,0079       | 114,56        | 139,473       |
| 11             | 83,3731       | 91,8527       | 114,382       | 139,119       |
| 12             | 83,3651       | 91,8472       | 114,364       | 139,082       |
| 13             | 83,365        | 91,8472       | 114,363       | 139,081       |
| 14             | 83,365        | 91,8472       | 114,363       | 139,081       |
| 15             |               |               | 114,363       | 139,081       |

Tabla 7-d: Valor del área durante el proceso iterativo de optimización. Perfiles IPN 38, IPN 40, IPN 45 y IPN 50

|                | Área $\text{[cm}^2$ ] |                    | Momento resistente $\lceil$ cm <sup>3</sup> $\rceil$ | Eficiencia         |                        |
|----------------|-----------------------|--------------------|------------------------------------------------------|--------------------|------------------------|
| Perfil         | Valor<br>Calculado    | Valor<br>Comercial | Valor<br>Calculado                                   | Valor<br>Comercial | del perfil<br>diseñado |
| <b>IPN 80</b>  | 5,8699                | 7,58               | 19,5                                                 | 19,5               | 1,2913                 |
| <b>IPN 100</b> | 8,2569                | 10,6               | 34,2                                                 | 34,2               | 1,2837                 |
| <b>IPN 120</b> | 11,072                | 14,2               | 54,7                                                 | 54,7               | 1,2824                 |
| <b>IPN 140</b> | 14,2839               | 18,3               | 81,9                                                 | 81,9               | 1,2811                 |
| <b>IPN 160</b> | 17,93                 | 22,8               | 117                                                  | 117                | 1,2716                 |
| <b>IPN 180</b> | 22,007                | 27,9               | 161                                                  | 161                | 1,2677                 |
| <b>IPN 200</b> | 26,4147               | 33,5               | 214                                                  | 214                | 1,2682                 |
| <b>IPN 220</b> | 31,2784               | 39,6               | 278                                                  | 278                | 1,26604                |
| <b>IPN 240</b> | 36,59034              | 46,1               | 354                                                  | 354                | 1,2598                 |
| <b>IPN 260</b> | 42,2606               | 53,4               | 442                                                  | 442                | 1,2635                 |
| <b>IPN 280</b> | 48,2253               | 61,1               | 542                                                  | 542                | 1,2773                 |
| <b>IPN 300</b> | 54,3649               | 69,1               | 653                                                  | 653                | 1,27103                |
| <b>IPN 320</b> | 61,137                | 77,8               | 782                                                  | 782                | 1,2725                 |
| <b>IPN 340</b> | 68,0543               | 86,8               | 923                                                  | 923                | 1,2754                 |
| <b>IPN 360</b> | 75,953                | 97,1               | 1090                                                 | 1090               | 1,2784                 |
| <b>IPN 380</b> | 83,365                | 107                | 1260                                                 | 1260               | 1,2835                 |
| <b>IPN 400</b> | 91,8471               | 118                | 1460                                                 | 1460               | 1,2847                 |
| <b>IPN 450</b> | 114,3633              | 147                | 2040                                                 | 2040               | 1,2853                 |
| <b>IPN 500</b> | 139,081               | 180                | 2750                                                 | 2750               | 1,2942                 |

Tabla 8: Área y Momento Resistente en cada perfil optimizado y comercial. Perfil IPN

En las siguientes figuras graficamos los resultados obtenidos luego de realizar la optimización, comparando el valor diseñado con su respectivo valor comercial.

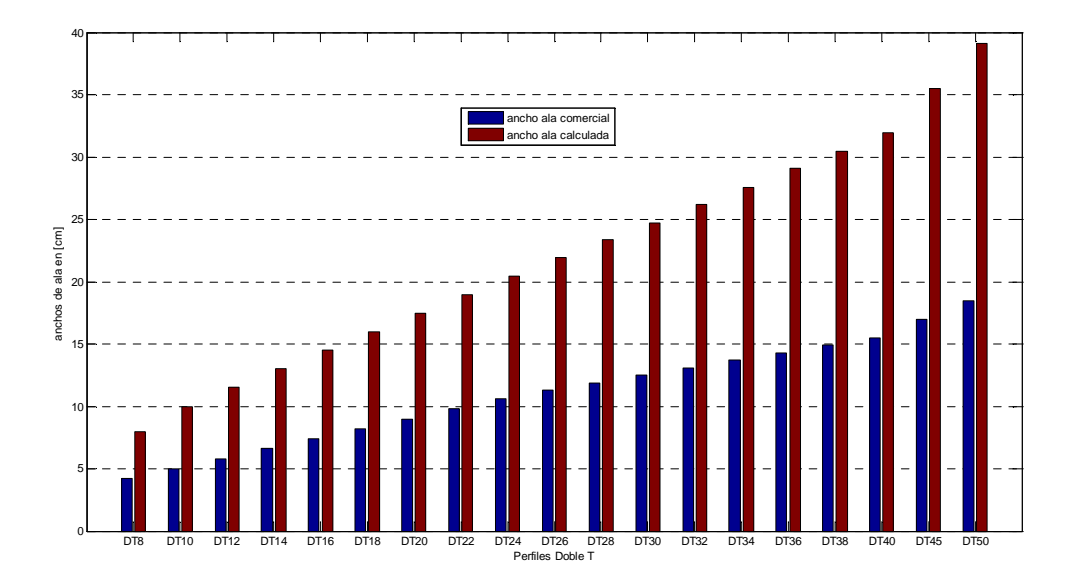

Figura 2: Resultados de la optimización Ancho del ala calculada vs. Comercial. Perfiles IPN

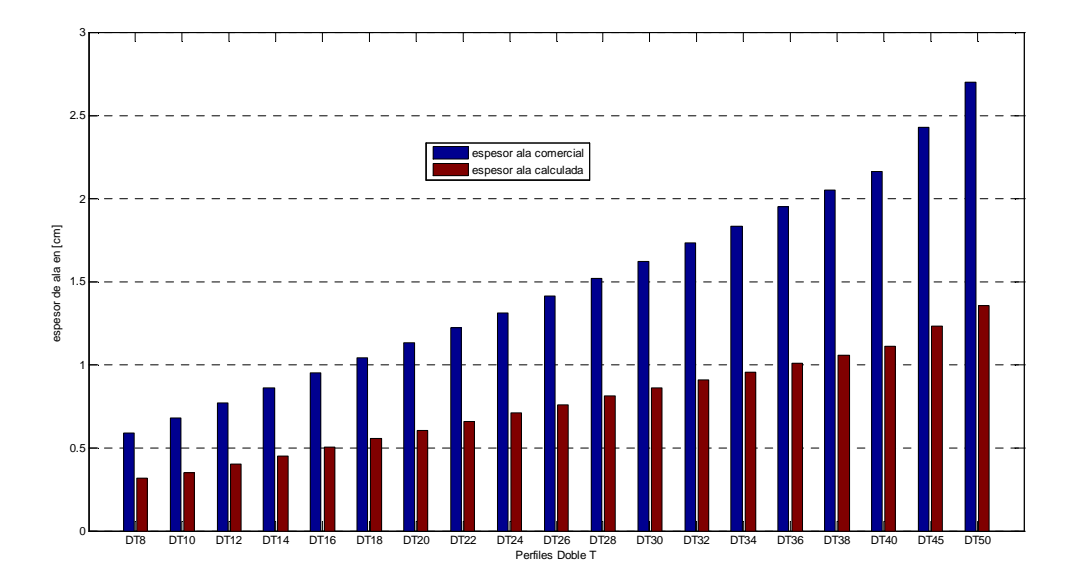

Figura 3: Resultados de la optimización Espesor del ala calculada vs. Comercial. Perfiles IPN

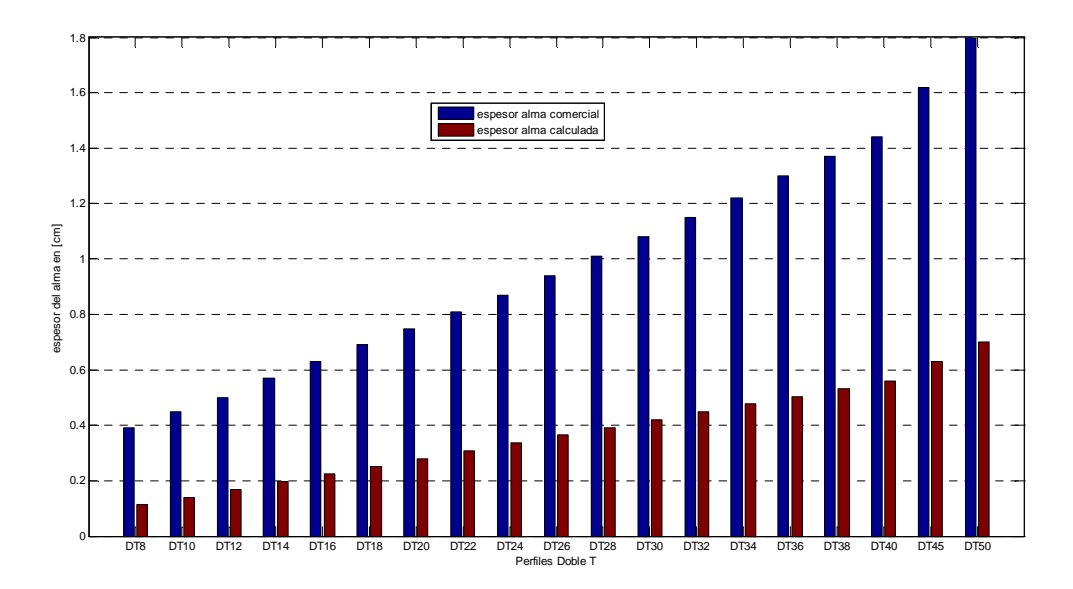

Figura 4: Resultados de la optimización Espesor del alma calculada vs. Comercial. Perfiles IPN

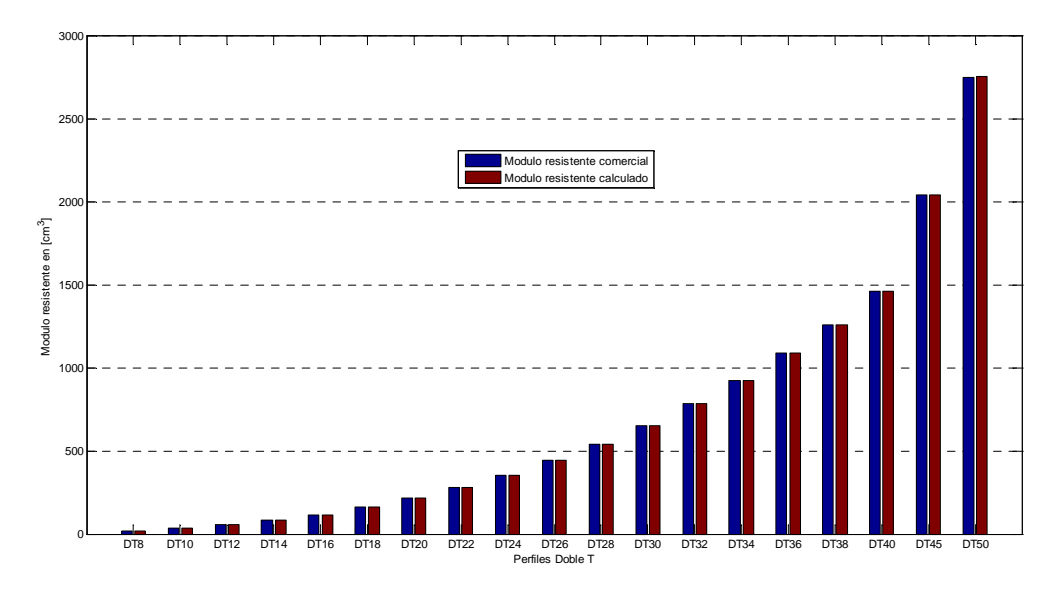

Figura 5: Resultados de la optimización Modulo resistente calculado vs. Comercial. Perfiles IPN

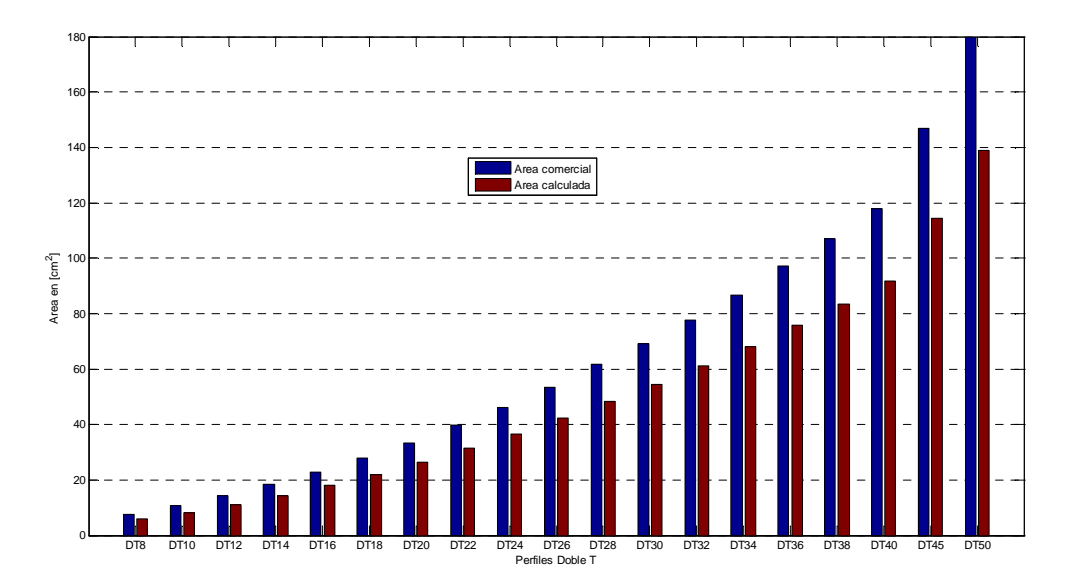

Figura 6: Resultados de la optimización Área calculada vs. Comercial. Perfiles IPN

# **3 OPTIMIZACION DE PERFILES U**

En el caso de estos perfiles U procedemos de la misma manera que en el caso de los perfiles IPN.

En la siguiente figura podemos observar la geometría de un perfil U, las variables que lo definen que serán tomadas como variables de diseño.

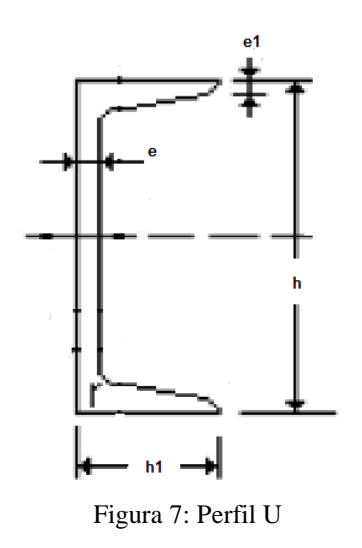

Siendo:  $h =$ altura total del perfil.  $h_1$  = ancho del ala. *e* = espesor del alma. *e1* = espesor del ala.

Para el diseño óptimo planteamos el siguiente problema de optimización, definido por una función objetivo y un conjunto de restricciones en desigualdad

Función objetivo

$$
Min\{A\} = Min\{2\ h_1\ e_1 + h\ e - 2\ e_1\ e\}
$$
\n(0.12)

Sujeto a conjunto de restricciones

$$
\frac{h_1}{e_1} - 15\sqrt{\frac{2400}{\sigma_u}} \le 0\tag{0.13}
$$

$$
\frac{h}{e} - 71.4282 \le 0\tag{0.14}
$$

$$
1 - \frac{1}{W_t} \left[ \frac{h^2 e}{6} + h \left[ h_1 e_1 - e_1 e \right] - 2 h_1 e_1^2 \right] \le 0 \tag{0.15}
$$

$$
\frac{h_1}{h} - 1 \le 0\tag{0.16}
$$

Donde las variables de diseño son:

 $h_1$  = ancho del ala.

*e* = espesor del alma.

 $e_1$  = espesor del ala.

Y los parámetros fijos:

 $W_t$  = Momento resistente del perfil comercial.

 $\sigma_u =$ La tensión ultima, la que tomamos igual a 2600 [kg/cm<sup>2</sup>].

 $h =$ altura total del perfil.

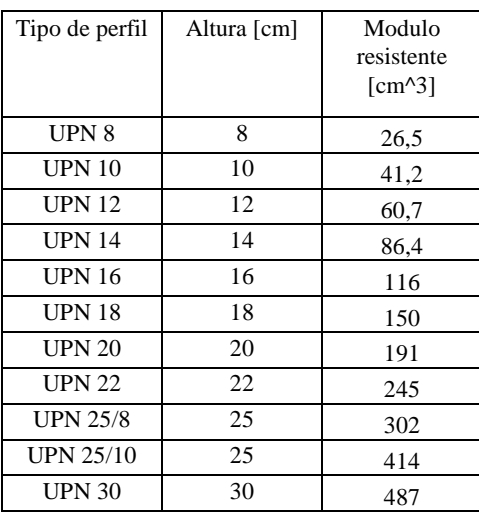

Los parámetros fijos, variables para cada perfil, figuran en la siguiente tabla

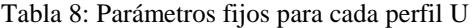

En la tabla 9 indicamos los puntos de inicio del proceso iterativo para cada perfil U, el cual definimos de la siguiente manera:

Ancho inicial del ala = Ancho comercial del ala Espesor del alma inicial  $= 1.2 *$  Espesor del alma comercial Espesor del ala inicial  $= 1.2$  \*Espesor del ala comercial

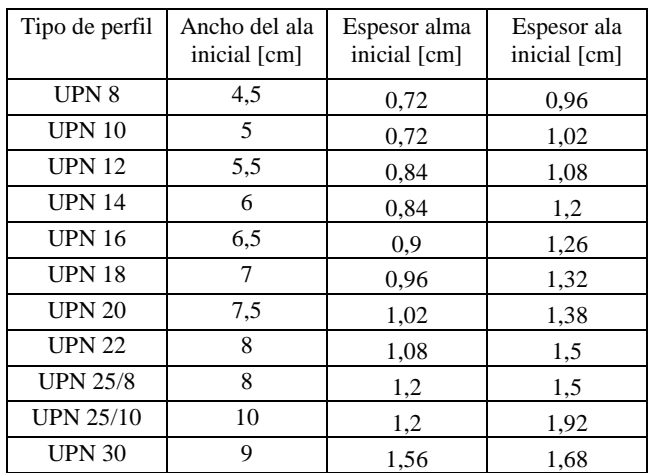

Tabla 9: Punto de inicio del proceso de optimización. Perfil U

En la tabla 10 evaluamos las restricciones en el punto inicial pudiendo observar que todas ellas presentan un valor negativo o nulo, garantizando el cumplimiento de que el punto inicial esta contenido en la región de diseñó.

| Tipo de perfil   | Restricción<br>(0.13)<br>Seguridad ala<br>comprimida | Restricción<br>(0.14)<br>Seguridad<br>abollamiento<br>alma | Restricción<br>(0.15)<br>Modulo<br>resistente<br>calculado | Restricción<br>(0.16)<br>Ancho del ala<br>inferior o igual<br>a la altura |
|------------------|------------------------------------------------------|------------------------------------------------------------|------------------------------------------------------------|---------------------------------------------------------------------------|
|                  |                                                      |                                                            | mayor al<br>comercial                                      |                                                                           |
| UPN <sub>8</sub> | $-9,724033$                                          | -60,3173889                                                | $-0.07230189$                                              | $-0,4375$                                                                 |
| <b>UPN 10</b>    | -9,50957222                                          | -57,5396111                                                | $-0.09834951$                                              | $-0.5$                                                                    |
| <b>UPN 12</b>    | -9,31894041                                          | -57,1427857                                                | $-0.11570346$                                              | $-0,54166667$                                                             |
| <b>UPN 14</b>    | $-9,411533$                                          | -54,7618333                                                | $-0,12092593$                                              | $-0.57142857$                                                             |
| <b>UPN 16</b>    | -9,25280284                                          | -53,6507222                                                | $-0,12635517$                                              | $-0.59375$                                                                |
| <b>UPN 18</b>    | $-9,1085027$                                         | $-52,6785$                                                 | $-0,139712$                                                | $-0.61111111$                                                             |
| <b>UPN 20</b>    | -8,97675039                                          | -51,8206569                                                | $-0,1428377$                                               | $-0.625$                                                                  |
| <b>UPN 22</b>    | -9,07819967                                          | -51,0581296                                                | $-0,14073469$                                              | $-0,63636364$                                                             |
| <b>UPN 25/8</b>  | -9,07819967                                          | $-50,5951667$                                              | $-0.13907285$                                              | $-0,68$                                                                   |
| <b>UPN 25/10</b> | -9,20319967                                          | $-50,5951667$                                              | $-0,14413527$                                              | $-0,6$                                                                    |
| <b>UPN 30</b>    | -9,05439014                                          | -52,1977308                                                | $-0,14614538$                                              | $-0,7$                                                                    |

Tabla 10: Valor de las restricciones en el punto inicial. Perfil U

Luego de realizar la optimización en cada perfil U tenemos los resultados de las variables de diseño en la tabla 11, la columna valor calculado es la variable optimizada y en la columna valor comercial indicamos el valor que tiene esa variable de diseño en el perfil comercial.

En las tablas 12-a y 12-b mostramos el valor que va tomando la función objetivo, área del perfil, en cada iteración para cada perfil.

En la tabla 13 indicamos el valor del área y el momento resistente que resultan luego de la de la optimización.

|                  | Ancho del ala [cm] |           |           | Espesor del ala [cm] | Espesor del alma [cm] |           |
|------------------|--------------------|-----------|-----------|----------------------|-----------------------|-----------|
| Perfil           | Valor              | Valor     | Valor     | Valor                | Valor                 | Valor     |
|                  | Calculado          | Comercial | Calculado | Comercial            | Calculado             | Comercial |
| UPN 8            | 7,2882             | 4,5       | 0,5057    | 0,8                  | 0,112                 | 0.6       |
| <b>UPN 10</b>    | 8,018              | 5         | 0,5563    | 0.85                 | 0,14                  | 0,6       |
| <b>UPN 12</b>    | 8.7983             | 5,5       | 0.6105    | 0.9                  | 0,168                 | 0,7       |
| <b>UPN 14</b>    | 9,6515             | 6         | 0,6697    | 1                    | 0,196                 | 0,7       |
| <b>UPN 16</b>    | 10,3888            | 6,5       | 0,7208    | 1,05                 | 0,224                 | 0.75      |
| <b>UPN 18</b>    | 11,0649            | 7         | 0,7677    | 1,1                  | 0,242                 | 0.8       |
| <b>UPN 20</b>    | 11,7825            | 7,5       | 0,8175    | 1,15                 | 0,28                  | 0,85      |
| <b>UPN 22</b>    | 12.689             | 8         | 0.8804    | 1,25                 | 0.308                 | 0,9       |
| <b>UPN 25/8</b>  | 13,0358            | 8         | 0.9045    | 1,25                 | 0.35                  |           |
| <b>UPN 25/10</b> | 15,6302            | 10        | 1,0845    | 1,6                  | 0.35                  | 1         |
| <b>UPN 30</b>    | 15.0224            | 9         | 1.0423    | 1,4                  | 0,42                  | 1,3       |

Tabla 11: Resultados de las variables de diseño en cada perfil. Perfil U

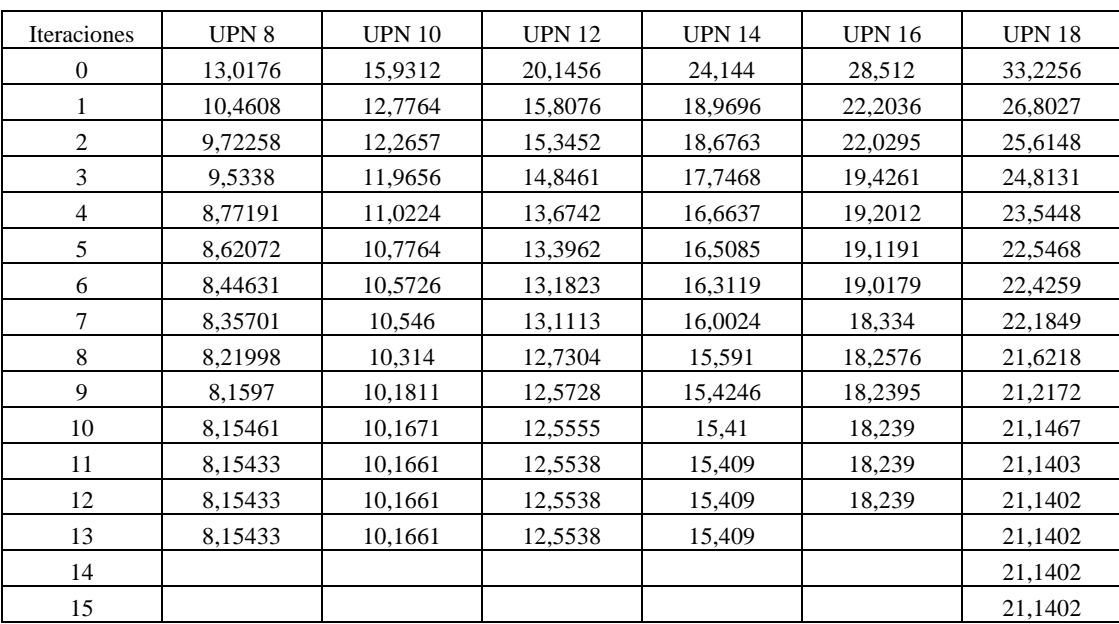

Tabla 12-a: Valor del área durante el proceso iterativo de optimización. Perfiles UPN 8, UPN 10, UPN 12, UPN 14, UPN 16 y UPN 18

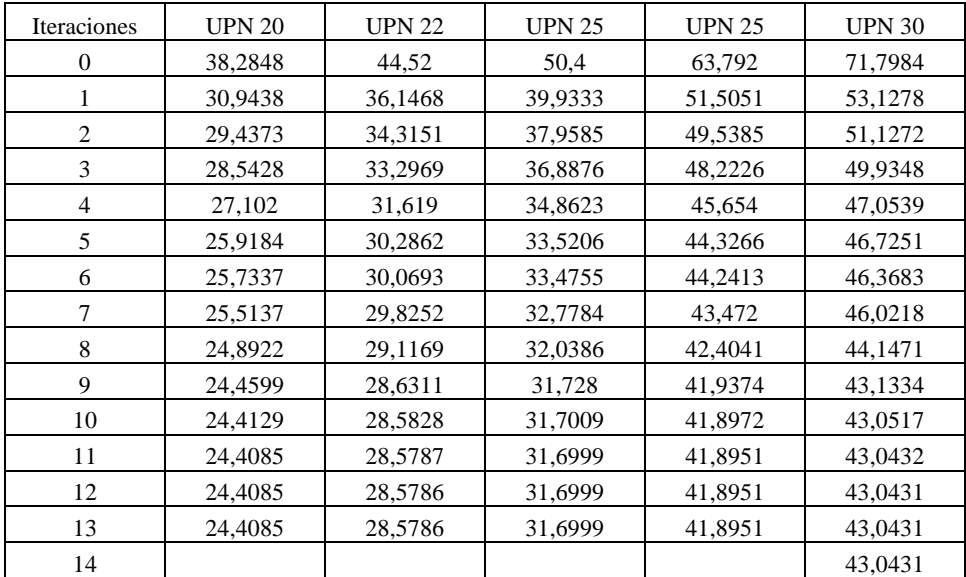

Tabla 12-b: Valor del área durante el proceso iterativo de optimización. Perfiles UPN 20, UPN 22, UPN 25, UPN 25 y UPN 30

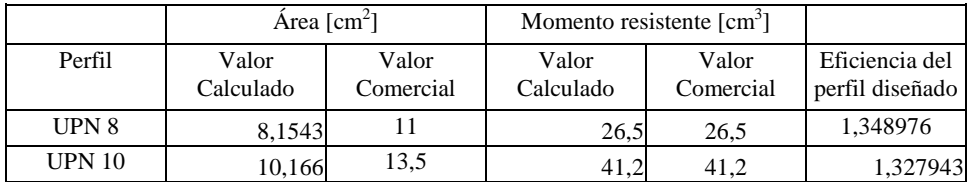

| <b>UPN 12</b>    | 12,5537 | 17   | 60,7 | 60,7 | 1,354174  |
|------------------|---------|------|------|------|-----------|
| <b>UPN 14</b>    | 15,409  | 20,4 | 86,4 | 86,4 | 1,3239008 |
| <b>UPN 16</b>    | 18,2389 | 24   | 116  | 116  | 1,315863  |
| <b>UPN 18</b>    | 21,1401 | 28   | 150  | 150  | 1,324492  |
| <b>UPN 20</b>    | 24,4085 | 32,2 | 191  | 191  | 1,319211  |
| <b>UPN 22</b>    | 28,5786 | 37,4 | 245  | 245  | 1,308669  |
| <b>UPN 25/8</b>  | 31,6998 | 42,5 | 302  | 302  | 1,340698  |
| <b>UPN 25/10</b> | 41,895  | 53,7 | 414  | 414  | 1,281774  |
| <b>UPN 30</b>    | 43,0431 | 60,7 | 487  | 487  | 1,410214  |

Tabla 13: Área y Momento Resistente en cada perfil optimizado y comercial. Perfil U

En las siguientes figuras graficamos los resultados obtenidos luego de realizar la optimización, comparando el valor diseñado con su respectivo valor comercial.

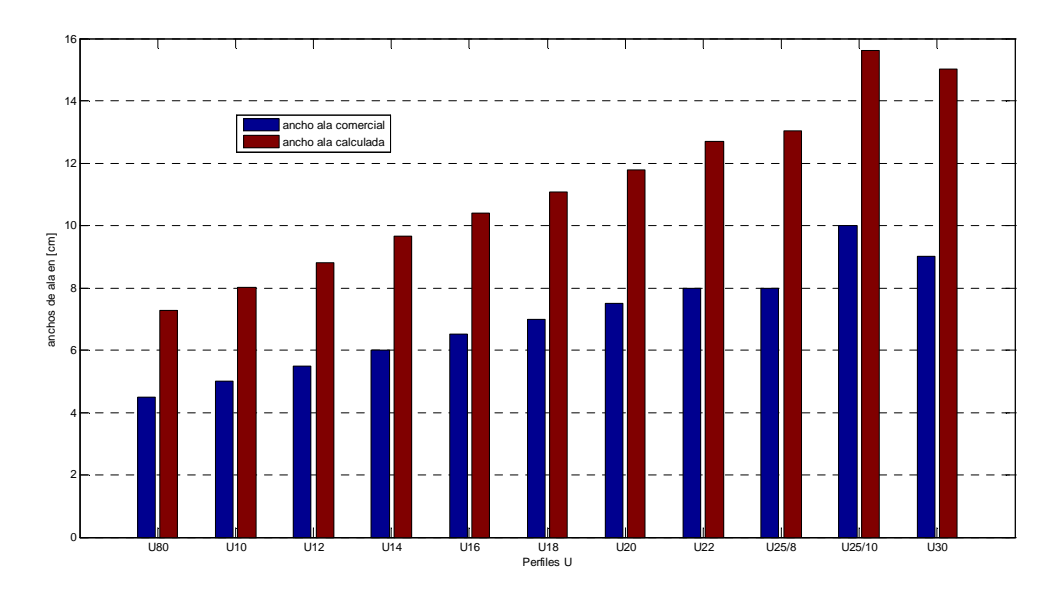

Figura 8: Resultados de la optimización Ancho del ala calculada vs. Comercial. Perfiles UPN

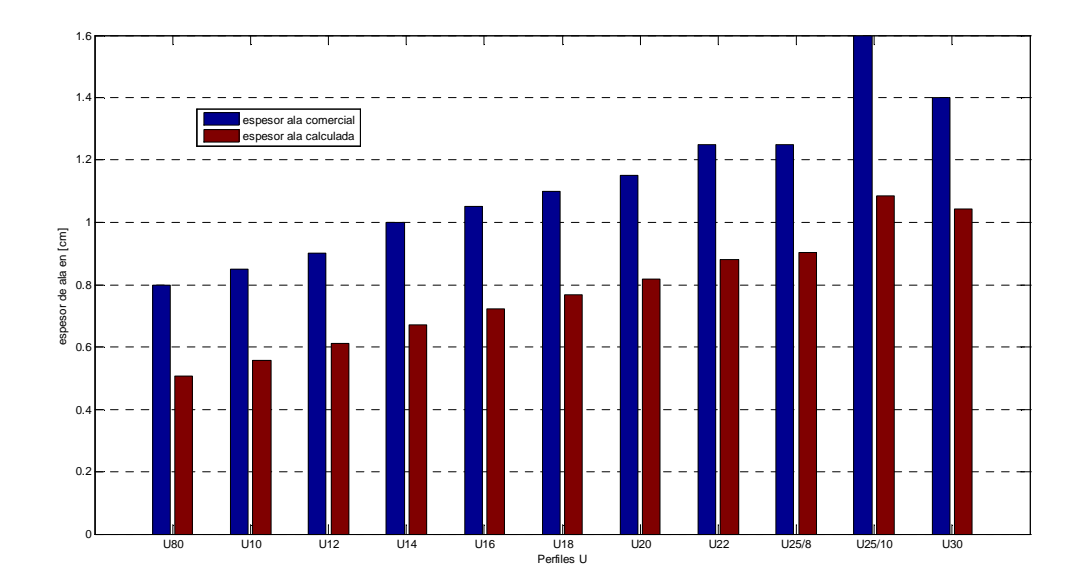

Figura 9: Resultados de la optimización Espesor del ala calculada vs. Comercial. Perfiles UPN

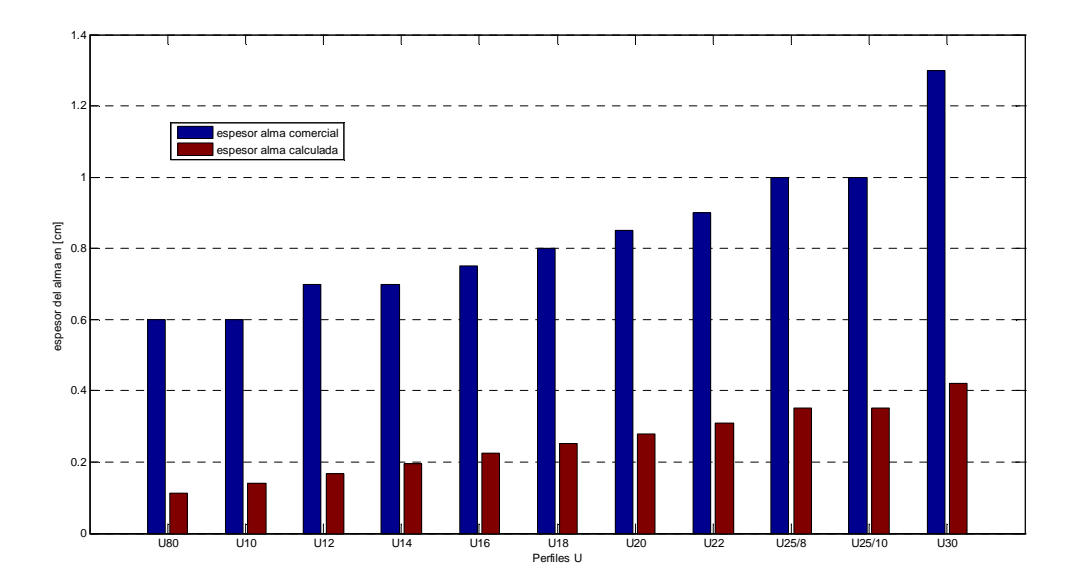

Figura 10: Resultados de la optimización Espesor del alma calculada vs. Comercial. Perfiles UPN

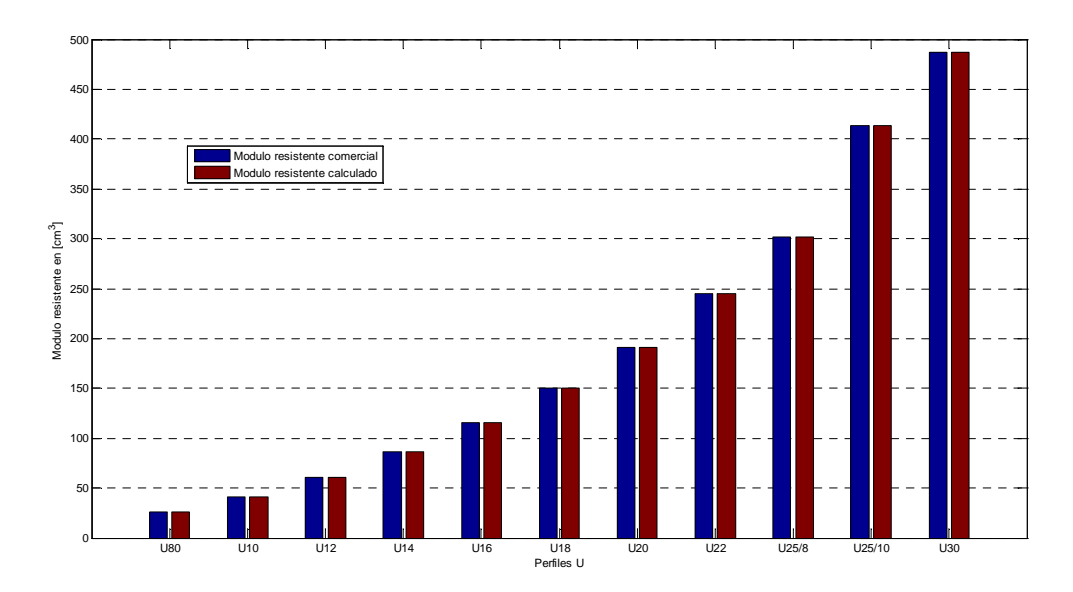

Figura 11: Resultados de la optimización Modulo resistente calculado vs. Comercial. Perfiles UPN

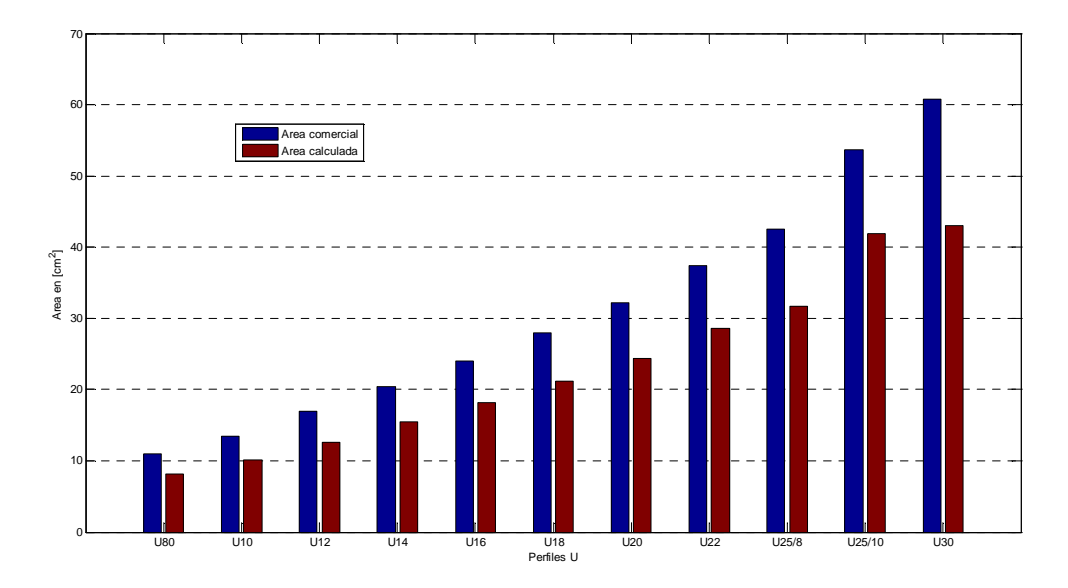

Figura 12: Resultados de la optimización Área calculada vs. Comercial. Perfiles UPN

# **4 DESCRIPCION DEL ALGORITMO DE OPTIMIZACION**

 En este trabajo, dado las no linealidades de la función objetivo como de sus restricciones, implementamos una técnica de programación no lineal para poder obtener las soluciones a nuestros problemas.

La metodología aplicada es la FAIPA (Feasible Arc Interior Point Algorithm), esta formulación presenta la característica de poder realizar una búsqueda a lo largo de un arco como se ve en la figura 13, esto nos favorece en el caso de las restricciones no lineales ya que nos permite ir moviéndonos en forma iterativa siempre dentro de la región de diseñó. Para la descripción del algoritmo FAIPA suponemos la siguiente formulación general

$$
\begin{aligned}\n\lim_{\underline{x}} \quad & \{f(x)\} \\
\text{Restricciones} & \begin{cases} g(x) \le 0 \\ h(x)=0 \end{cases} \tag{0.17}\n\end{aligned}
$$

donde  $x \in \mathbb{R}^n$ , f es la función objetivo  $f: \mathbb{R}^n \to \mathbb{R}$ , g es conjunto de las inecuaciones  $g: \mathbb{R}^n \to \mathbb{R}^m$  y h es el conjunto de ecuaciones  $h: \mathbb{R}^n \to \mathbb{R}^p$ . Nosotros asumimos que f, g y h son continuas y su derivadas también.

El algoritmo FAIPA: Parámetros:  $\varphi > 0, \alpha \in (0,1)$  y  $r > 0, r \in \mathbb{R}^p$ . Datos iniciales:  $\lambda > 0$  y  $\underline{B} \in \mathfrak{R}^{n \times n}$  simétrica y definida positiva.  $\underline{x}$  ∈  $\mathfrak{R}^n$  es un punto factible.

Paso 1) Cálculo de la dirección *d*

Computo de  $(d_0, \lambda_0, \mu_0)$  y  $(d_1, \lambda_1, \mu_1)$  por medio de la resolución de los sistemas lineales.

$$
\begin{cases}\nBd_0 + \nabla g(x)\lambda_0 + \nabla h(x)\mu_0 = -\nabla f(x) \\
\Lambda \nabla g^{\dagger}(x)d_0 + G(x)\lambda_0 = 0 \\
\nabla h^{\dagger}(x)d_0 = -h(x)\n\end{cases}
$$
\n(0.18)

$$
\begin{cases}\nBd_1 + \nabla g(x)\lambda_1 + \nabla h(x)\mu_1 = 0 \\
\Lambda \nabla g^{\dagger}(x)d_1 + G(x)\lambda_1 = -\lambda \\
\nabla h^{\dagger}(x)d_1 = 0\n\end{cases}
$$
\n(0.19)

Si  $d_0 = 0$  para el algoritmo

Si  $r_i \le ||\mu_{0i}||$  hacemos  $r_i > ||\mu_{0i}||$  i = 1,2,........p

Definimos la función  $\phi(x,r) = f(x) + r^t \operatorname{sgn} [h(x)] h(x)$ 

Si  $d_1^t \nabla \phi(x,r) > 0$  entonces  $\rho = \inf \left[ (\varphi) ||d_0||^2; (\alpha - 1)d_0^t \nabla \varphi(x, r) / d_1^t \nabla \varphi(x, r) \right]$ Sino

$$
\rho = \varphi \big\| d_0 \big\|^2
$$

Cálculo de la dirección  $d = d_0 + \rho d_1$ 

Paso 2) Cálculo de la dirección de descenso en arco. Definimos  $\tilde{w}_i^I = g_i(x+d) - g_i(x) - \nabla g_i^t d$  y  $\tilde{w}_i^E = h_i(x+d) - h_i(x) - \nabla h_i^t d$  i = 1,2,....m. Calculamos  $\tilde{d}$  y  $\tilde{\lambda}$  mediante la resolución del sistema de ecuaciones lineales

$$
\begin{cases}\nB\tilde{d} + \nabla g(x)\tilde{\lambda} + \nabla h(x)\tilde{\mu} = 0 \\
\Lambda \nabla g^{\mathfrak{t}}(x)\tilde{d} + G(x)\tilde{\lambda} = -\lambda \tilde{w}_{i}^{I} \\
\nabla h^{\mathfrak{t}}(x)\tilde{d} = -\mu \tilde{w}_{i}^{E}\n\end{cases} \tag{0.20}
$$

Paso 3) Búsqueda a lo largo del arco.

Encontrar un paso t que satisfaga un criterio de búsqueda aplicado a  $\phi(x, r)$  tal que las restricciones cumplan

$$
g_i(x+td+t^2\tilde{d})<0 \text{ if } \bar{\lambda}_i\geq 0 \text{ o } g_i(x+td+t^2\tilde{d})
$$

Paso 4) Actualizamos

 $x = x + t d + t^2 \tilde{d}$  y definimos los nuevos valores  $\lambda > 0$ ,  $\mu > 0$  y la matriz <u>B</u> simétrica y definida positiva.

Volvemos al paso 1)

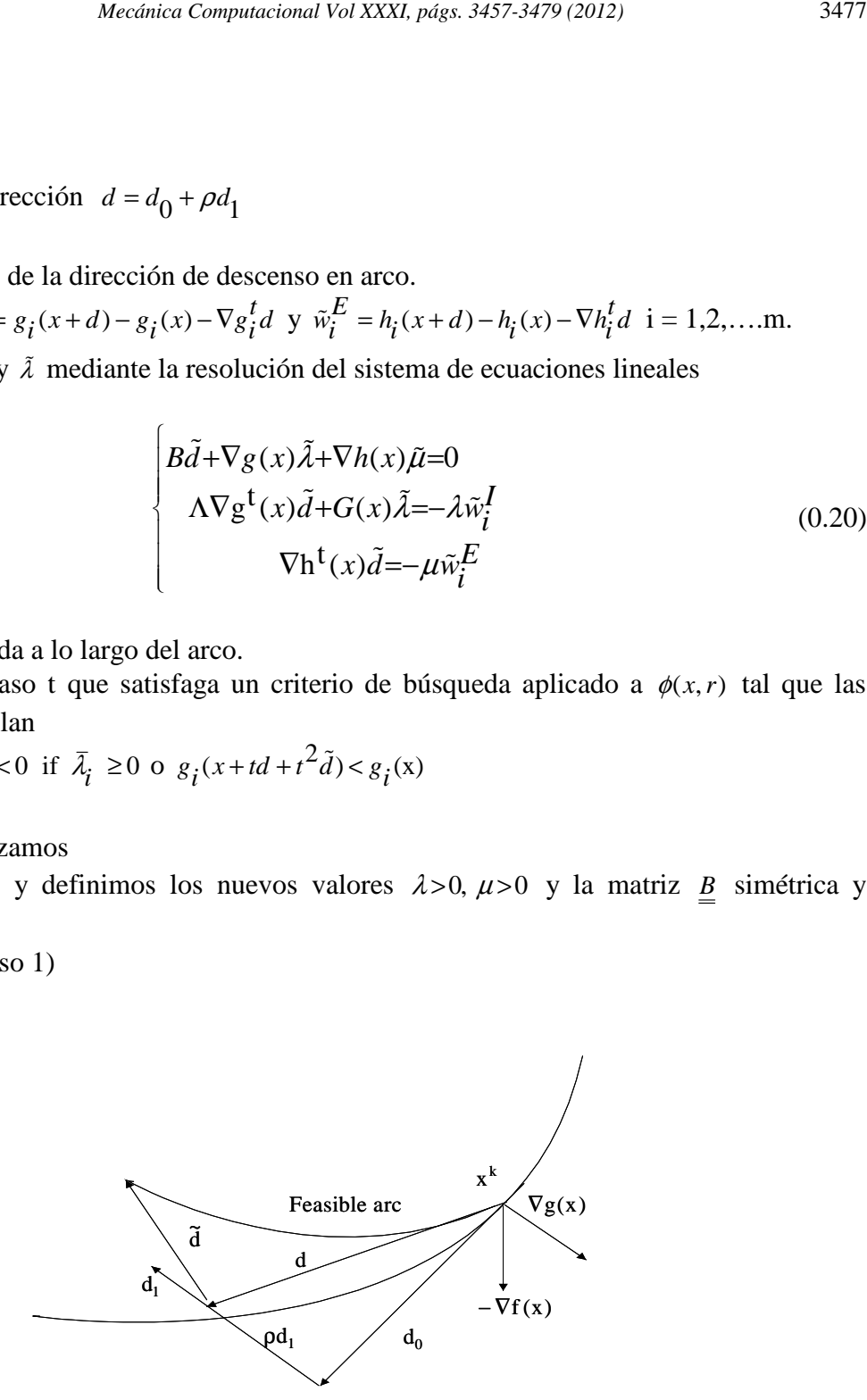

Figura 13: Direcciones de búsqueda. FAIPA

# **5 CONCLUSIONES**

En las tablas 8 y 13 en la última columna se indica la eficiencia del perfil diseñado, para lo cual definimos el coeficiente de eficiencia de la siguiente forma:

$$
\delta = \frac{1}{2}
$$

 $\bigwedge^*$  AW<sup>\*</sup> \*  $e f i = \frac{W^*}{W_A} A^* = \frac{A W^*}{A^* W}$  (0.21)

Siendo:

W\* = Momento resistente del perfil diseñado.

 $A^* = \text{Area}$  del perfil diseñado.

W = Momento resistente del perfil comercial.

 $A = \text{Area}$  del perfil comercial.

En nuestra formulación, siempre la restricción que nos garantiza que el perfil diseñado tenga mayor o igual momento resistente que el comercial, restricciones (0.10) y (0.15), se hace activa, lo cual podemos ver en las figuras 5 y 11. Esto hace que en el diseño optimo el coeficiente de eficiencia (0.21) tome la forma

$$
efi = \frac{A}{A^*}
$$
 (0.22)

Si definimos la disminución porcentual del área del perfil diseñado respecto al área comercial, por la siguiente formula

$$
dism \% = \frac{A - A^*}{A} 100 \tag{0.23}
$$

Y sustituyendo (0.22) en (0.23), nos queda

$$
dism \% = \frac{efi - 1}{efi}100\tag{0.24}
$$

Para el caso de los perfiles IPN tenemos

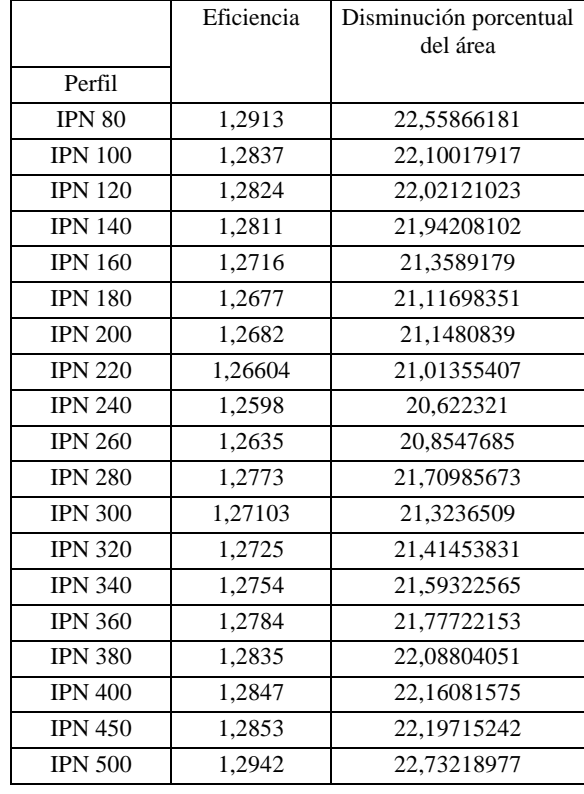

Tabla 14: Coeficiente de eficiencia y disminución porcentual del área. Perfiles IPN

De la tabla 14 podemos ver que el promedio de disminución porcentual del área es del 21,67 % respecto a la comercial en el caso de los perfiles IPN.

> Perfil Eficiencia del perfil diseñado Disminución porcentual del área UPN 8 1,348976 25,86969672 UPN 10 1,327943 24,69556299 UPN 12 1,354174 26,15424606 UPN 14 | 1,3239008 | 24,46563972 UPN 16 1,315863 24,00424664<br>UPN 18 1,324492 24,40035522 1,324492 24,49935522 UPN 20 1,319211 24,19711479 UPN 22 1,308669 23,58648367 UPN 25/8 1,340698 25,41198689 UPN 25/10 1,281774 21,98312651

Para el caso de los perfiles UPN tenemos

Tabla 15: Coeficiente de eficiencia y disminución porcentual del área. Perfiles UPN

De la tabla 15 podemos ver que el promedio de disminución porcentual del área es del 24,9% respecto a la comercial en el caso de los perfiles UPN.

UPN 30 1,410214 29,0887766

Por lo anterior vemos que para ambas topologías de perfiles hemos obtenido diseños que presentan una gran reducción del área.

También podemos observar el buen comportamiento que presenta la metodología FAIPA en la resolución del problema de programación no lineal en las tablas 7-a, 7-b, 7-c y 7-d para los perfiles IPN y en las tablas 12-a y 12-b para los UPN, en las cuales se manifiesta una muy buena convergencia a la solución optima.

**Agradecimientos**: A la facultad Regional La Plata – Dpto. de Mecánica y Industrial en la cual trabajo y financian mi trabajo de investigación. Al CIMEC por lo bien que siempre me han recibido y al profesor Herskovits por facilitarme su algoritmo y brindarme toda la colaboración.

#### **REFERENCIAS**

- Hernandez Ibañez, Santiago: Métodos de diseño optimo de estructuras. Ed.: Paraninfo. 1990. ISBN: 84-380-0038-X.
- Herskovits, J., P. Mappa, E. Goulart y C.M. Mota Soares, 2005. Mathematical programming models and algorithms for engineering design optimization. Comput. Methods Appl. Mech. Engrg, 194: 3244-3268.
- Herskovits J. and Santos, G., Feasible Arc Interior Point Algorithms for Nonlinear Optimization, IV World Congress on Computational Mechanics, Buenos Aires, 1998.
- Herskovits J., A View On Nonlinear Optimization, in "Advances in Structural Optimization", vol 25 pp 71-116 Editora Kluwer Academic Publishers - Holland 1995.